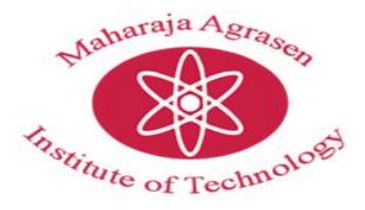

## **MAHARAJA AGRASEN INSTITUTE OF TECHNOLOGY**

## **Department of Management**

## **Webinar on Data Analytics and Visualization Using MS -Excel**

**Organiser :** Analytics Training Hub **Date :** May 11th , 2021 **Timings :** 12:30 pm – 2:00 pm **Venue** : Online Through Webex **Faculty Coordinator** : Dr Sukhvinder Singh

Maharaja Agrasen Institute of Technology, Department of Management organized webinar on  $11<sup>Th</sup>$  May 2021, on the topic Data Analytics and Visualization for MBA – II and IV semester students in association with Analytics Training Hub (ATH). Analytics Training Hub, a unit of Medhya Analytics Solutions Pvt. Ltd. It is founded by Anil Dhawan in 2016. ATH offers a range of training courses in the Analytics domain for students from every stream as well as for the working professionals. The platform offers specialized training in leading Data Analytics and Visualization technologies and platforms like Advanced Excel, Google Spreadsheet, Automating Business Reports using Spreadsheet/Excel Programming, creating data visualization reports and dashboards, storytelling reports using Tableau, PowerBI, Alteryx , and many more. With a dedicated team of experienced technical trainers, the company has been continuously guiding, mentoring, and coaching the students and working professionals, and business individuals to let them develop solid industry oriented knowledge.

The speaker of the session was Mr Anil Dhawan .Mr. Anil Dhawan has over 8+ years' training and consulting experience and have trained thousands of corporate professionals and individuals for Excel & VBA across the world. Also, he has been offering his consulting services to startups, SMEs, Big Corporate and Business Individuals to setup their initial reporting, automating

their ongoing reporting tasks and building reporting templates using Microsoft Excel & VBA skills.

The following topics were covered in the webinar

- 1. Presenting Newly Added Features to Modern Excel
- 2. Quick Tips & Tricks of Excel & VBA
- 3. Analyze Data
- 4. New Data Types
- 5. Glimpse of Newly Introduced Modern Excel Functions
- 6. Custom Function To Extract First Name using VBA

The session proved to be good learning experience for MBA students interested in exploring Data Analysis and Visualization as career choice. Webinar guided students as how to purse learning data analytics and visualization using MS- Excel.

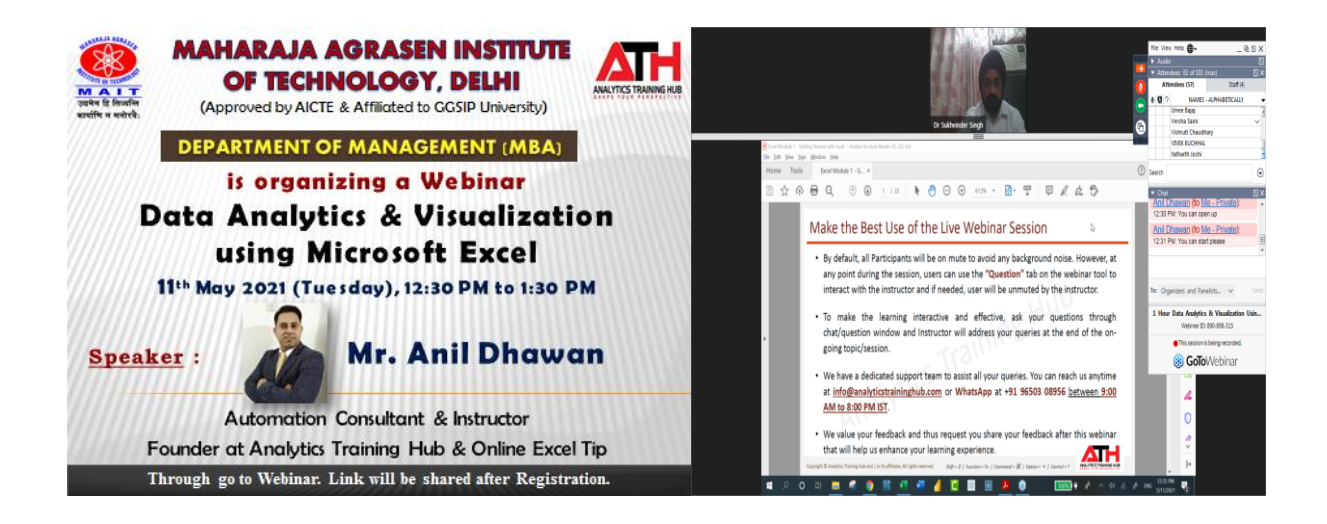